# **TP 03 : Tableau et Structure**

*TP C++*

Dr. Lezzar

## Table des matières

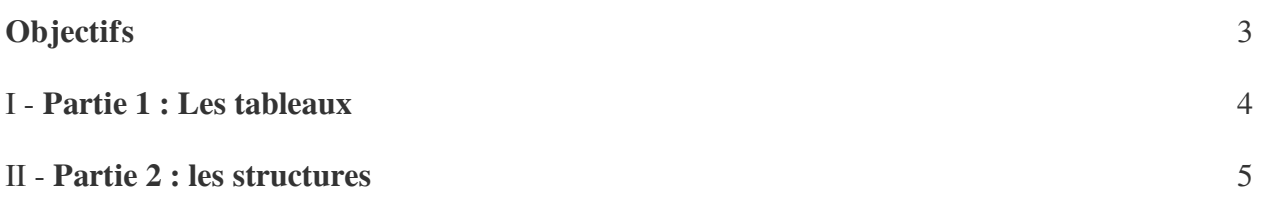

## <span id="page-2-0"></span>**Objectifs**

Manipuler des tableaux unidimensionnels.

**Band Adams** 

M,

Manipuler des structures.

## <span id="page-3-0"></span>**Partie 1 : Les tableaux**

#### Écrire un programme qui permet de calculer la résistance équivalente en série ou en parallèles comme suite :

- Le programme demande en premier de charger un nombre N=3 de résistance
- Un menu s'affiche à l'écran de la manier suivante :
- 1-Modifier la valeur d'une résistance
- 2-La résistance équivalente en série
- 3-La résistance équivalente en parallèle
- 4-Consulter la valeur d'une résistance
- 5-Quitte
	- L'utilisateur saisie un nombre pour faire son choix
	- Chaque choix conduit a l'exécution d'un bloc d'instructions permettant de réaliser la tache décrite.
	- le programme se répète jusqu'à ce que l'utilisateur tape 5.

#### *Conseil*

Utilisé un tableau de type int et de taille N pour les résistances.

#### *Complément*

La résistance équivalant en série Rs=R(0]+R[1]+R[2]

La résistance équivalant en parallèle Rp= 1/(1/R[0]+1/R[1]+1/R[2])

#### *Conseil*

Pour Quitté vous pouvez utilisé la commande exit(0)

 $\mathcal{L}$ 

I

### <span id="page-4-0"></span>**Partie 2 : les structures**

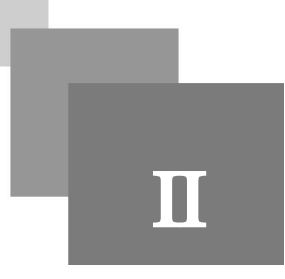

Écrire le même programme en Transformant le tableau des résistances en tableau de structure qui est constituer comme suite :

**All Control** 

195

 $\sim$ 

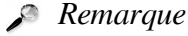

Struct Res{ int valeur ; short int Tolerance ; string code ;} ;

- Le menu s'affiche à l'écran de la manier suivante :
- 1-Modiffier les paramètres d'une résistance (valeur, tolérance, code couleur)
- 2-La résistance équivalente en série
- 3-La résistance équivalente en parallèle
- 4- Consulté les paramètres d'une résistance (valeur, tolérance, code couleur)
- 5-Quitte